# **Registry Search**

Select from the options here to limit the search to status, providers, teams, or services.

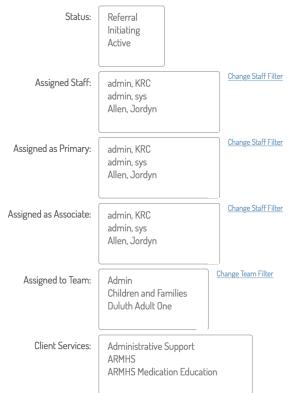

21

### Select Advanced Filters

| Column 1:  | Name     |
|------------|----------|
| Column 2:  | *        |
| Column 3:  | *        |
| Column 4:  | A<br>V   |
| Column 5:  | ▲ →      |
| Column 6:  | <b>*</b> |
| Column 7:  | ▲ ►      |
| Column 8:  | ▲<br>▼   |
| Column 9:  | ▲<br>▼   |
| Column 10: | <b>A</b> |
| Column 11: | <b>*</b> |
| Column 12: | <b>A</b> |

#### Select Registry Options

| Diagnosis Code Range     | Add |
|--------------------------|-----|
| Health Problem Contains  | Add |
| Health Problem Status Is | Add |

Run Search

### Example: BHH Services Compliance

| Search Type:                   | Saved Search                   |               |          |  |  |
|--------------------------------|--------------------------------|---------------|----------|--|--|
| Saved Searches:                | Behavioral Health Home (       | Compliance Re | gistry 🜲 |  |  |
| Saveu Searches.                |                                |               |          |  |  |
| Number of Columns              | 12 Set Columns                 |               |          |  |  |
| Column 1:                      | Name                           | *             |          |  |  |
| Column 2:                      | Insurance                      | \$            |          |  |  |
| Column 3:                      | Primary Staff                  | \$            |          |  |  |
| Column 4:                      | Referral Date                  | \$            |          |  |  |
| Column 5:                      | Admit Date                     | \$            |          |  |  |
| Column 6:                      | Date of Birth                  | \$            |          |  |  |
| Column 7:                      | Gender                         | \$            |          |  |  |
| Column 8:                      | Recent Assessment Date         | \$            |          |  |  |
| Assessment Type:               | Health and Wellness Assessment |               |          |  |  |
| Column 9:                      | Recent Assessment Date         | \$            |          |  |  |
| Assessment Type:               | Basic Needs Assessment         |               | \$       |  |  |
| Column 10:                     | Service Plan Date              | \$            |          |  |  |
| Column 11:                     | Last Seen Date                 | \$            |          |  |  |
| Column 12:                     | Last Note in Service           | *             |          |  |  |
| Search Title: Behavioral Healt | th Home Compliance Re          | Save Search   |          |  |  |
|                                | Run Search                     |               |          |  |  |

## Results appear as follows:

## Advanced Search Results

| Name                           | Insurance                | Primary<br>Staff | Referral<br>Date | Admit<br>Date | Date of<br>Birth | Gender | Health and Wellness<br>Assessment Date | Basic Needs<br>Assessment Date | Service<br>Plan Date | Last<br>Seen<br>Date | Last Note<br>in Service |
|--------------------------------|--------------------------|------------------|------------------|---------------|------------------|--------|----------------------------------------|--------------------------------|----------------------|----------------------|-------------------------|
| <u>Ning,</u><br><u>Test T</u>  | Medica                   |                  |                  |               | 07/24/1998       | Female |                                        |                                |                      |                      |                         |
| <u>Ning 2,</u><br><u>Tray</u>  | Medicaid of<br>Minnesota |                  | 07/01/2018       |               | 06/01/1988       | Male   |                                        |                                |                      |                      |                         |
| <u>Ning 3,</u><br><u>Tray</u>  | BCBS of<br>Minnesota     |                  |                  | 07/01/2018    | 06/11/1978       | Male   |                                        |                                |                      |                      |                         |
| <u>Ning 4,</u><br><u>Tray</u>  | Cigna                    |                  |                  | 05/01/2018    | 03/10/1986       | Male   |                                        |                                |                      |                      |                         |
| <u>Ning I,</u><br><u>Troy</u>  | Medicaid of<br>Minnesota |                  | 07/31/2018       |               |                  | Male   |                                        |                                |                      |                      |                         |
| <u>Olson,</u><br><u>Cheryl</u> | UCare                    | Taft,<br>Tess    | 02/01/2018       | 02/01/2018    | 06/09/1980       | Female |                                        |                                |                      |                      |                         |
| <u>Tean,</u><br><u>Tess</u>    | Medica                   | Test,<br>Create  | 02/13/2017       | 02/16/2017    | 05/01/1990       | Male   |                                        |                                |                      |                      |                         |